# **Foreman - Bug #9970**

# **Creating hosts with NICs on vmWare fails with "Unknown Network ID:"**

03/31/2015 08:18 AM - Tomáš Strachota

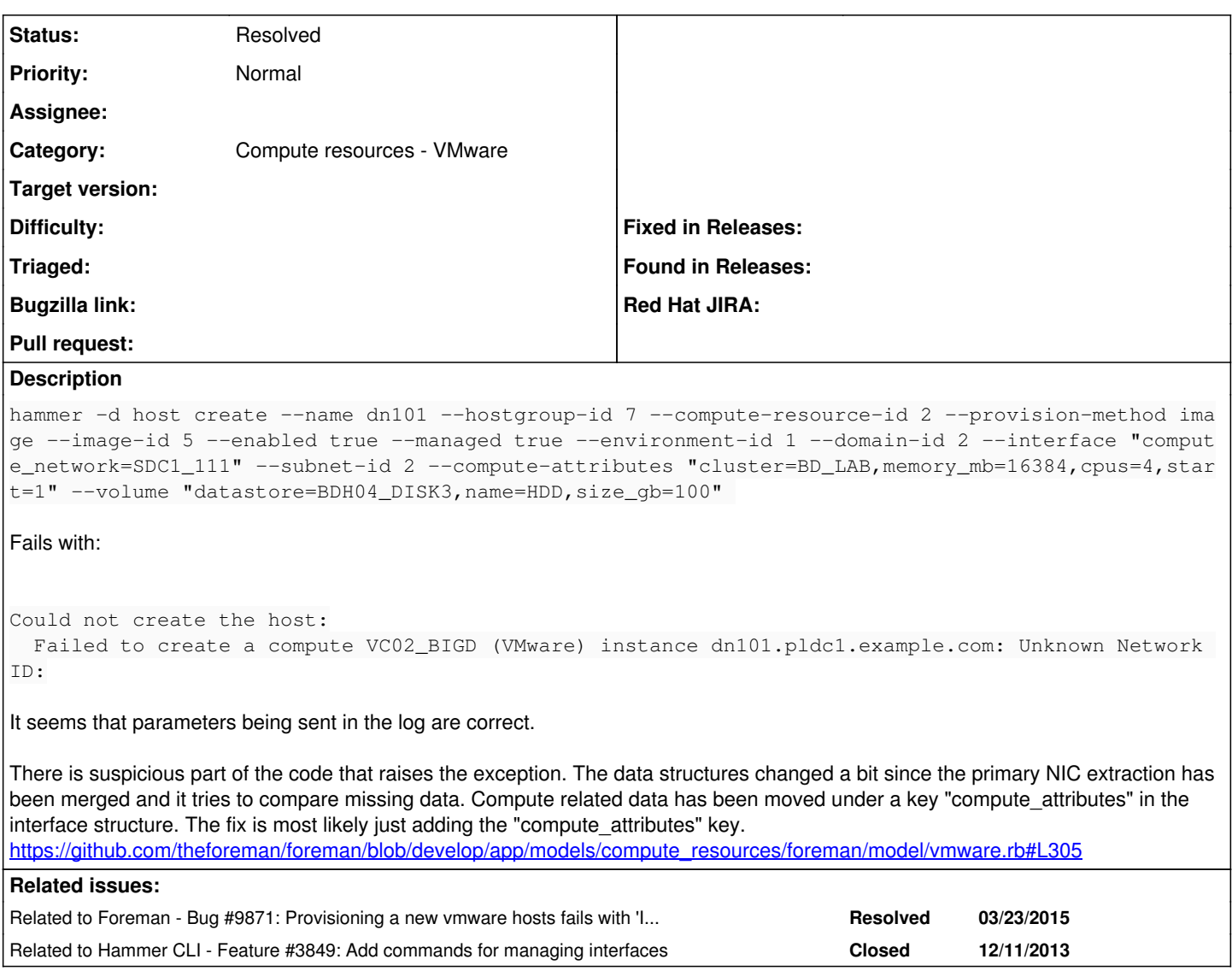

### **History**

## **#1 - 03/31/2015 08:19 AM - Tomáš Strachota**

*- Related to Bug #9871: Provisioning a new vmware hosts fails with 'Invalid MAC ' added*

## **#2 - 03/31/2015 08:38 AM - Dominic Cleal**

*- translation missing: en.field\_release set to 28*

#### **#3 - 04/02/2015 03:39 AM - Dominic Cleal**

I think this is slightly different. The code for searching for networks is OK because the add\_interfaces\_to\_compute\_attrs method in orchestration/compute.rb copies the interfaces\_attributes into the compute\_attributes into the right place, this all seems to be working correctly.

It appears that if you just pass:

```
        "interfaces_attributes": {
          "0": {
                     "compute_attributes": {
                                "network": "SDC1_111" 
\longrightarrow\rightarrow        }
```
into a host creation, then Host::Base creates a second, primary interface as it doesn't think there is a primary supplied. This second interface doesn't have any compute\_attributes and so you get the blank network ID error.

#### In my test it was generating these **two** NICs when I passed the interfaces\_attributes above:

=> [#<Nic::Managed id: nil, mac: nil, ip: nil, type: "Nic::Managed", name: nil, host\_id: nil, subnet\_id: nil, domain\_id: nil, attrs: {}, created\_at: nil, updated\_at: nil, provider: nil, username: nil, password: nil, virt ual: false, link: true, identifier: nil, tag: "", at tached\_to: "", managed: true, mode: "balance-rr", attached\_devices: "", bond\_options: "", primary: false, prov ision: false, compute\_attributes: {"network"=>"SDC1\_111"}>, #<Nic::Managed id: nil, mac: nil, ip: "192.168.122.118", type: "Nic::Managed", name: "dcleal-test2.example.co m", host\_id: nil, subnet\_id: 4, domain\_id: 6, attrs: {}, created\_at: nil, updated\_at: nil, provider: nil, user name: nil, password: nil, virtual: false, link: true , identifier: nil, tag: "", attached\_to: "", managed: true, mode: "balance-rr", attached\_devices: "", bond\_opt ions: "", primary: true, provision: true, compute\_attributes: {}>]

### When I send this, it generates only one NIC and works better:

```
{
 "interfaces_attributes": {
             "0": {
                        "primary": 1,
                        "compute_attributes": {
                                   "network": "SDC1_111" 
        \rightarrow\qquad \qquad \}\rightarrow}
```
Can we specify primary with Hammer, or should we improve the logic for primary NIC creation in Host::Base to merge interface\_attributes into the new primary NIC if there's only one supplied?

### **#4 - 04/02/2015 05:43 AM - Dominic Cleal**

*- Related to Feature #3849: Add commands for managing interfaces added*

## **#5 - 04/02/2015 05:44 AM - Dominic Cleal**

*- Status changed from New to Resolved*

Tomas confirmed on IRC that setting the primary interface details should be something that Hammer, via [#3849](https://projects.theforeman.org/issues/3849) should be handling.

## **#6 - 04/02/2015 05:45 AM - Dominic Cleal**

**Files**

*- translation missing: en.field\_release deleted (28)*

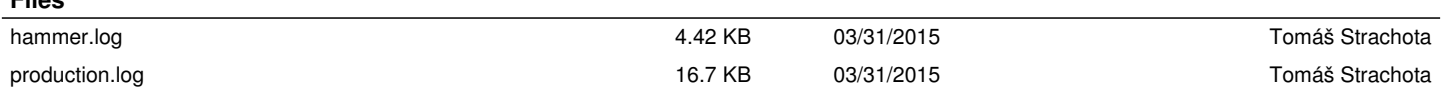